#### hi friends welcome to the adobe website download adobe photoshop latest version

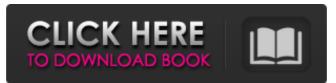

### Photoshop App Download 2021 Crack + With Key For PC [Latest] 2022

You can learn how to use Photoshop from the basics. You may have to pay for a tutorial, however, as free Photoshop tutorials are all over the Web. The ability to modify images and post them to social media websites, like Facebook and Twitter, means that Photoshop is also used for personal creative pleasure. It is free to download for non-commercial use, and its market size and price keep it competitive. The interface of Photoshop is as intuitive and easy to understand as possible, which is great when you have trouble remembering how to do something. It's sometimes difficult to tell that there is so much more to Photoshop than the toolbar, but it's pretty straightforward. All of your images can be saved as a separate document or as a Photoshop document, and you can work on several images in different documents at once. If you save the document, you can produce any number of images at any time, all using a single file. In addition to everything else that you can do with Photoshop, you have a very thorough set of drawing and painting tools. You can draw and paint with all sorts of things, including vector graphics. You can then use any number of tools to merge your drawings into layers and then combine these layers into your raster image. Photoshop also has many tools that make it possible to add special effects to your images. Depending on your comfort level, you can adjust the brightness and contrast, sharpen the edges, and so on. With more advanced features, you can add clarity to your images, straighten out images that are crooked, change the color balance, or add a funny fade. Getting started with Photoshop CS6 Photoshop CC (Creative Cloud) is a product available for purchase that consists of Photoshop CS6 and related software. It's a very popular product, and it's often on sale, as I discuss in Book IV, Chapter 2. The service allows you to purchase and use Photoshop CS6 indefinitely. When you sign up for the service, you get the latest version of Photoshop CC at no extra charge. In addition to the standard Photoshop software, Adobe also provides online Photoshop tutorials. There are no subscription fees to use these tutorials, but they are limited in how many you can use at any one time. By contrast, you can use all of the downloadable and trial trials of Photoshop CC for as long as you want without any commitment. In this book, I don't use the online tutorials, as you don't need them to make

## Photoshop App Download 2021 Crack + Full Product Key Download [March-2022]

In this post, I will share the best resources on Photoshop Elements for beginners. Some of the best Photoshop Elements tutorials are Editor's note: this post was originally published in 2019 and has been regularly updated to reflect the latest versions of Photoshop Elements. Addition of Photoshop's online App store, in 2018, makes it even easier to download applications for free. 1. Design Your Own T-shirt A Photoshop Elements T-shirt design is one of the creative ways to start. T-shirts are a form of design prints which are all in fashion today. The days of designers holding easels or dictating designs and sending out sketches are long gone. Modern art is now just a click away. There is now no excuse for having no design skills. Most of the T-shirt designers will tell you that they mostly use Photoshop Elements. But, here, I will share an alternative option using GIMP. Design Your Own T-shirt is a free online tool that allows you to create your own t-shirt design. The best thing about this tool is that you can create your own design, without asking any experienced designers or graphic artists. The designer can preview the final design, before printing the shirt. Design Your Own T-shirt provides the tools you need to create your own t-shirt design. Here are the essentials 2. How to Make a DIY Halloween Costume Halloween is one of the most loved and celebrated festivals. In the United States, almost half of the people celebrate Halloween each year. The most popular and favorite costumes are the Batman and Superman costumes and Teenage Mutant Ninja Turtles costumes. Can you imagine yourself in one of those costumes? If you can not then the inspiration is just at the tip of your fingertips. I know that with Photoshop Elements, you can design such superhero costumes. The toolkit includes Where to start? In this tutorial, you will learn the process of designing a superhero costume using Photoshop Elements. Let's get started. Download Photoshop Elements and open the image. Drag the new document icon to the Photoshop elements folder of your computer. Select objects to work with. Let's add our first layer of a superhero mask. Select the Rectangular Marquee tool. Press Shift + Ctrl + click on the photo layer to select the mask. 05a79cecff

# Photoshop App Download 2021 Incl Product Key

Q: How to automatically pass new config values to every Subnet in the current Load Balancer? In the Auto-Scale Architecture of AWS, when new EC2 instances are started, we don't want to wait for the ELB to re-balance the traffic. We have a multiple subnets. We want the new instances to get the new IP address assigned. We've a single instance deployed in multiple subnets with a single ELB. The LB has an Inbound Filter rule to allow traffic only to specific IP subnets. The scenario is something like this: LB receives request. LB decides if request should be assigned to one of the subnets. LB assigns request to IP address. LB sends a response. Subnet receives response. So at the current state, the new instances in a subnet don't get the new IP address until I modify the LB Inbound Filter settings to allow traffic to all subnets. My question is, how can I make the LB pass the new IP address to the new instances immediately so that the ELB can assign the new traffic to the new instances in the subnet? One solution is to modify every subnet's public IP address in the LB settings. But that's a huge pain. A: You can't change the IP address(es) of the subnets within a single LB. You need to modify the subnet(s) in the LB or create a new LB with these subnet(s). However, what you want is a configuration change, not a deployment change. That is, when you add/update the IP addresses on the subnets, your instances should remain unchanged. You're just changing where the traffic flows. You can use lifecycle hooks in your Auto Scaling Group to achieve what you want. Take a look at Configure Auto Scaling Lifecycle Hooks for more details. Here's an example of such a lifecycle hook: { "Name": "eip.ConfigureScaling", "Type": "Api", "Description": "Configure Auto Scaling to use an Elastic IP address", "Actions": [{ "Ref": "ScalingConfig" }], "Resource": "arn:aws:autoscaling:us-east-1:1234567890:

## What's New in the Photoshop App Download 2021?

or Melinda Gates Foundation (USA) to the SACEMA project (Grant 0007/14-15), which is a collaborative project between the University of Heidelberg and the Swaziland Ministry of Health. Availability of data and materials {#FPar2} == The dataset supporting the conclusions of this article is available in the Zenodo data repository, 10.5281/zenodo.1159095. Authors' contributions {#FPar3} == conducted the studies. MB, JL and EB did the analysis and interpretation of the data. MB, JL and EB wrote the manuscript and approved the final Swaziland Ethics Committee because only de-identified data were collected. Ofosam, we have a good one for you today. Martin Scorsese, the great director who, among others, brought us The Last Temptation of Christ, Taxi Driver, and Gangs of New York, has turned his attention to visualizing the world's legends in a cinematic adaptation of Bollywood legend, Kalbeliyar. He's called the film, "The Legend of Lagaan", and it's now in the final stages of production in India with a release date of December 2014. After quite a bit of serendipity, I got to sit down and catch up with Martin's publicist, Lynda Obst. I'm always fascinated to hear about the myths and legends of local people; who people think are witches or wizards in certain countries. I asked Lynda what the story behind the film was, and here's what she said: "The story of 'The Legend of Lagaan' is inspired by the film 'Lagaan,' which was released in India in 2001. The film

## System Requirements For Photoshop App Download 2021:

Tips & Tricks: Game Overview: In Clash Royale, you will collect cards with the goal of taking the opponent's tower by either destroying the tower or causing it to fall. You can also score points for the towers that you have destroyed. Your goal is to collect Crowns as the higher up in rank you are, the higher the number of Crowns that you have. Each round in the game is 3 minutes, meaning that there are three rounds per game. After the three minutes are up, your team loses unless you have

Related links:

https://ryansellsflorida.com/2022/07/01/today-new-adobe-photoshop-7-0-final-activation-code/ https://medcoi.com/network/upload/files/2022/07/yrNCZh8lKbFghtFMMpaj\_01\_092147a563e7412ffaf12f7d42fec752\_file.pdf https://digipal.ps/blog/index.php?entryid=3649 https://allindiaherb.com/photoshop-2021-serial-key-full-android-mac-iphone/ https://kate-mobilez.ru/download-photoshop-express-apk-latest-version.html https://mandarinrecruitment.com/system/files/webform/garcom684.pdf https://stinger-live.s3.amazonaws.com/upload/files/2022/07/qkLknsQGlnWCejTaYr1V\_01\_d6f7412b597840b2a7657e0002d179cf\_file.pdf https://omidsoltani.ir/242248/photoshop-cs8-with-version-25-to-download-adobe-support.html https://fitenvitaalfriesland.nl/wp-content/uploads/2022/07/How\_to\_Get\_Adobe\_Photoshop\_CS2\_Free\_and\_Legally.pdf https://nashvilleopportunity.com/wp-content/uploads/2022/07/daiwas.pdf https://ayusya.in/how-to-use-free-video-tutorials-learn-how-to-apply-photoshop-ideas/ https://intrendnews.com/100-free-excessive-high-quality-classic-photographic-sample/ https://cyclades.in/wp-content/uploads/2022/07/how to download photoshop 2020 free.pdf https://www.atlaspain.it/adobe-photo-shop-cs6-retirement-2016-free-download/ https://ztauctions.com/trending/solved-how-to-download-adobe-photoshop-elements-14/ http://jwmarine.org/where-can-i-download-photoshop-elements-on-windows/ https://burmarauto.com/ps-cs5-look-up-filter-preset-review/ https://uwaterloo.ca/co-operative-education/system/files/webform/wwwphotoshop-downloadcom.pdf https://tcv-jh.cz/advert/frame-shapes/ https://sioplumuntasiditif.wixsite.com/srikerlubo/post/adobe-photoshop-download-for-pc-10